## **Python Basic Course**  *Part III*

Stefano Alberto Russo

### **Outline**

- Part I: introduction and basics
	- What is Python
	- Tools and "hello world"
	- Basic syntax and data types
		- assignments, types and operators
		- conditional blocks and loops
- Part II: architecture
	- Functions
	- Scope
	- Built-ins
	- Modules
- Part IV: manipulating data
	- List operations
	- String operations
	- Dealing bad data
	- Reading and writing files
- Part VI: Pandas
	- Series and Dataframes
	- Common operations
	- How to read documentation

#### **List operations →** *Appending*

- Appending an element to the end:

```
my_list = [13,14,15,16]
my_list.append(22)
print(my_list)
```
[13, 14, 15, 16, 22]

#### **List operations →** *Popping*

- Popping an element (from the end):

```
my_list = [13,14,15,16]
print(my_list.pop())
print(my_list)
```
 16 [13, 14, 15]

- Slicing a list uses the "double column" notation:

```
my_list = [13,14,15,16]
print(my_list[1:3])
```
[14, 15]

- Slicing a list uses the "double column" notation:

```
my_list = [13,14,15,16]
print(my_list[:3])
```

```
 [13, 14, 15]
```
- Slicing a list uses the "double column" notation:

```
my_list = [13,14,15,16]
print(my_list[2:])
```
#### [15, 16]

- Slicing a list uses the "double column" notation:

```
my_list = [13,14,15,16]
print(my_list[:-1])
```

```
[13, 14, 15]
```
## **List operations**

- **→** *Concatenation*
- I can concatenate two lists

```
my_list_1 = [13,14,15,16]
my_list_2 = [21,22]
print(my_list_1 + my_list_2)
```
[13, 14, 15, 16, 21, 22]

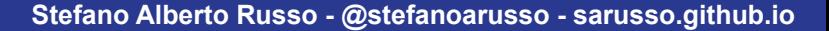

#### **String operations →** *Slicing*

- Slicing a string uses the same "double column" notation as the list:

```
my_string = 'hello'
print(my_string[1:3])
```
el

## **String operations**

**→** *Access by negative index* 

- I can easily access the last character

```
my_string = 'hello'
print(my_string[-1])
```
o

#### **String operations →** *Concatenation*

- I can easily concatenate strings

```
my_string_1 = 'hello'
my_string_2 = 'anyone'
print('Hey ' + my\_string_1 + ' ' +my_string_2 + '!)
```
Hey hello anyone!

#### **String operations →** *Formatting*

- …or format them:

```
my_string_1 = 'hello'
my_string_2 = 'anyone'
print('Hey {} } \: .format(my_string_1, my_string_2))
```
Hey hello anyone!

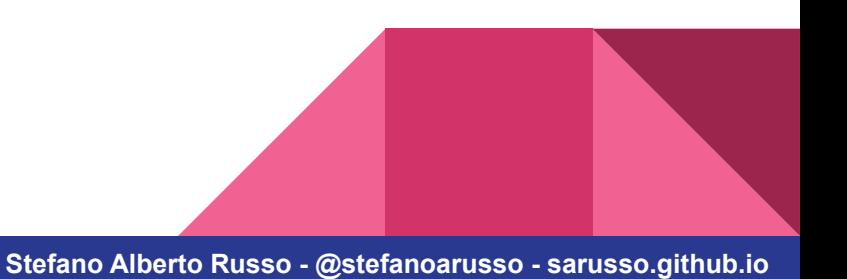

#### **String operations →** *Replacing*

- I can also replace parts of the string

```
my_string = 'Hello world!'
print(my_string.replace('world', 'anyone'))
```
Hello anyone!

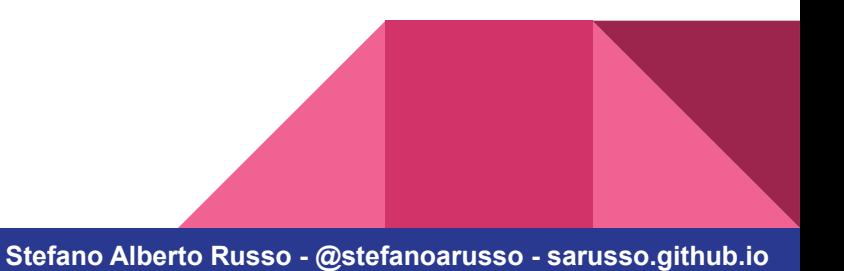

#### **String operations →** *Uppercasing*

- ..or make it uppercase

my\_string = 'Hello world!' print(my\_string.upper())

HELLO WORLD!

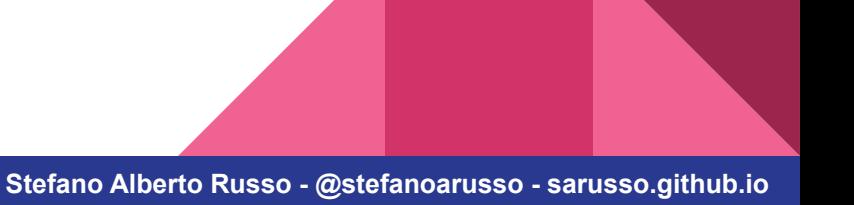

#### **String operations →** *Splitting*

- The split is very useful when parsing data:

```
my_string = 'Hello anyone'
print(my_string.split(' '))
```
['Hello', 'anyone']

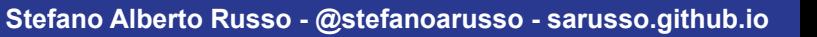

#### **String operations →** *Cleaning*

- I can remove leading and trailing spaces, tabs and newline characters

```
my_string = '\t Hello world! \n'
print('My string: "{}"'.format(my_string))
print('My string: "{}"'.format(my_string.strip()))
```
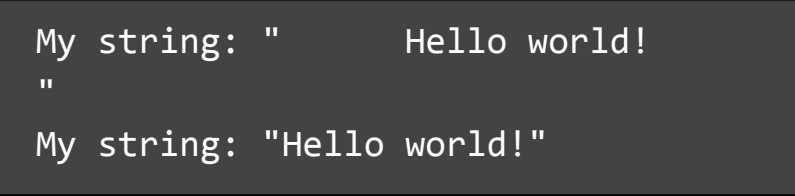

- I can convert strings to the numbers they naturally represent

```
my\_string = '5.76'my_number = float(my_string)
```
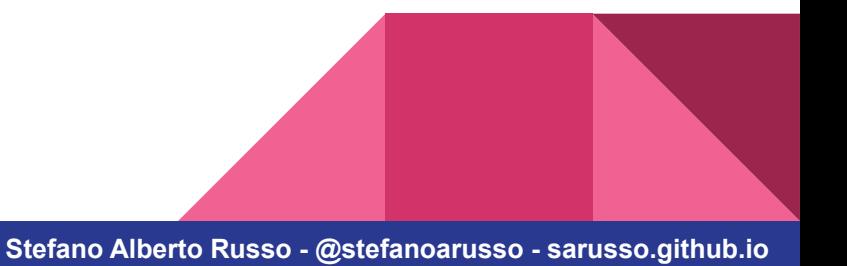

- When I convert (cast), the strip() function is automatically applied

```
my\_string = ' 5.76 \n\ln'my_number = float(my_string)
```
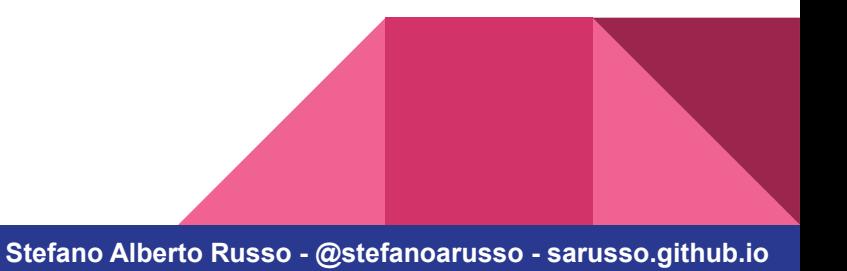

- It the conversion fail, I have a value error:

```
my\_string = '3,14'my_number = float(my_string)
```

```
Traceback (most recent call last):
  File "main.py", line 2, in <module>
    my_number = float(my_string)
ValueError: could not convert string to float: '3,14'
```
- It the conversion fail, I have a value error:

```
my_string = None
my_number = float(my_string)
```

```
Traceback (most recent call last):
   File "main.py", line 2, in <module>
    my_number = float(my_string)
TypeError: float() argument must be a string or a 
number, not 'NoneType'
```
- **→** *Check for type*
- I can check for type before the conversion to prevent crashes:

```
my_var = 3if type(my_var) not in [int, float, str]:
     print('Cannot use or convert type "{}"'.format(type(my_var)))
else:
     my_number = float(my_var)
     print(my_number)
```
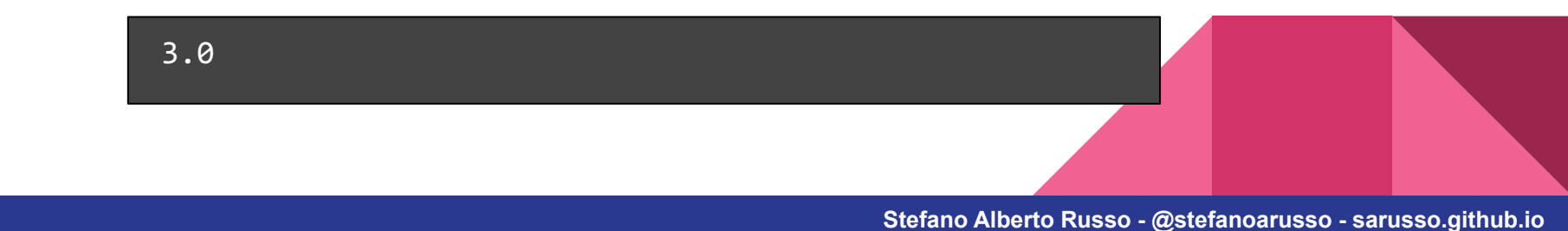

#### **→** *Check for type*

- I can check for type before the conversion to prevent crashes:

```
my_var = None
if type(my_var) not in [int, float, str]:
     print('Cannot use or convert type "{}"'.format(type(my_var)))
else:
     my_number = float(my_var)
     print(my_number)
```
Cannot use or convert type "<class 'NoneType'>"

#### **→** *Check for type*

- I can check also check for value before the conversion to prevent crashes:

```
my_var = 'a'if type(my_var) not in [int, float, str]:
     print('Cannot use or convert type "{}"'.format(type(my_var)))
else:
    if type(my_var) == str and not my_var.isnumeric():
         print('Cannot convert value "{}"'.format(my_var))
     else:
 ...
```
Cannot convert value "a"

- **→** *How to ask for forgiveness...*
- However, the best way is usually to always try to do the conversion and handle the error when and if this occurs.
- This is done using the try- except logic, but we will not cover it here.
- Just FYI:

```
try:
     float(my_var)
except:
     # Handle the error
```
#### **Reading and writing files →** *What is a file, afterall?*

- Files are convenient structures where to store data
- A common format for this is the CSV, which stands for Comma-Separated Values.
- Usually, for CSV files each line is an "entry", which has "fields"
- An optional header might or might not be present on top.
	- $\rightarrow$  CSV files have several "dialects", for example when values are separated with a semicolon instead of a comma.

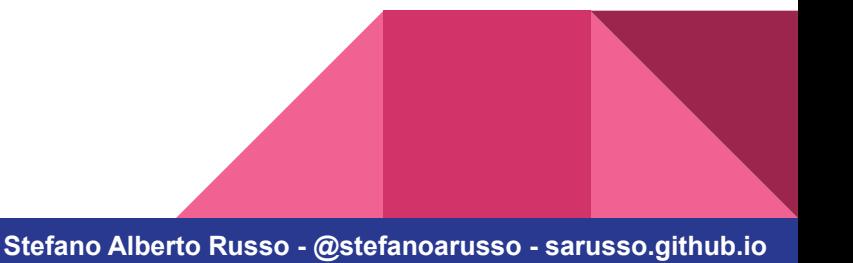

#### **Reading and writing files →** *The shampoo sales*

- We will use a simple example: The shampoo sales over a few years.

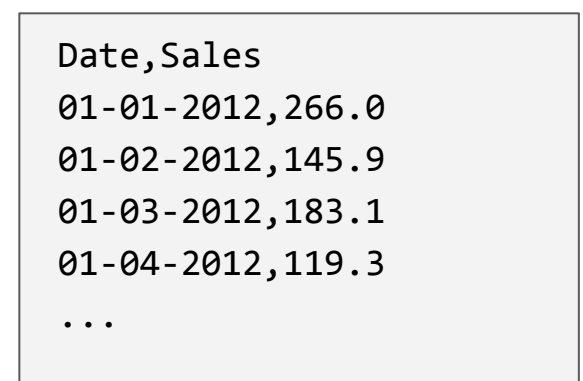

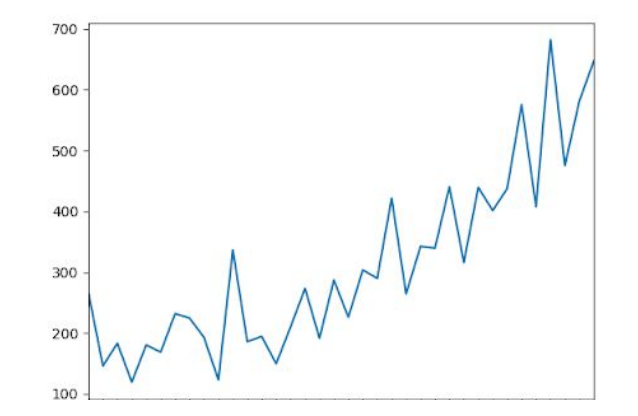

- There are various ways, as for everything. The "open" function can open the file and return a file data type, that I can read in one go or line by line:

```
my_file = open('shampoo_sales.csv', 'r')
print(my_file.read())
my_file.close()
```
Date, Sales 01-01-2012,266.0 01-02-2012,145.9 01-03-2012,183.1

...

- There are various ways, as for everything. The "open" function can open the file and return a file data type, that I can read in one go or line by line:

```
my_file = open('shampoo_sales.csv', 'r')
print(my_file.readline())
print(my_file.readline())
my_file.close()
```
Date, Sales 01-01-2012,266.0

- There are various ways, as for everything. The "open" function can open the file and return a file data type, that I can read in one go or line by line:

```
my_file = open('shampoo_sales.csv', 'r')
for line in my_file:
     print(line)
my_file.close()
```
Date, Sales 01-01-2012,266.0 ...

- Using also the "with" statement will automatically handle closing the file for us when we are done with it:

```
with open('shampoo_sales.csv') as my_file:
     for line in my_file:
         print(line)
```
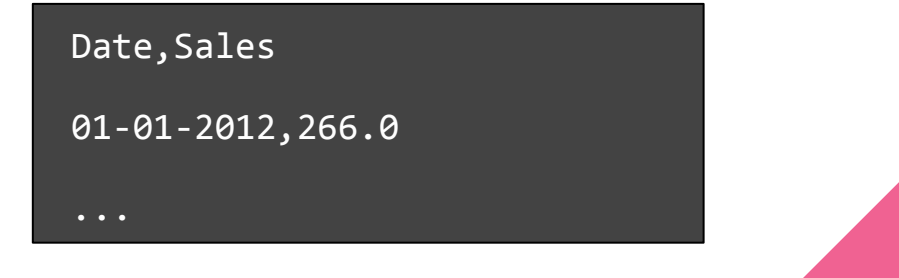

- If I want to write to a file, I need to open it in write mode ("w"). To instead add content to an existing file, I have to open it in append mode ("a").

```
with open('new_file.csv', 'w') as my_file:
     my_file.write('2013,22\n')
     my_file.write('2014,27\n')
     my_file.write('2015,25\n')
```
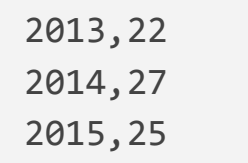

# **End of part III**

**→** *Questions?*

#### **Next: exercise 3**

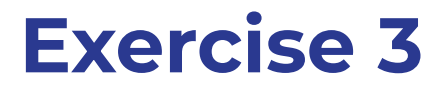

**Write a function that sums all the values of a CSV file.**

- Name it "**sum\_csv**" and accept a parameter for the file name. Return the sum.
- You can assume that files always have:
	- a first header line with the labels (to be skipped)
	- a date as the first item of every line (to be skipped)
	- a single data column (to be summed)
- If the file is empty, the function must return "None"
- If there are values that cannot be converted to a numerical type, ignore the line without crashing the code